## **Linux, Lagers, and Late Nights**

# S0E17: "Annal Action"

**Posted** 2[0](http://sysadministrivia.com/episodes/S0E17#comments-head)15-10-27 02:41<br>**Modified** 2017-07-02 23:41<br>**Comments** 0

# **Navigation**

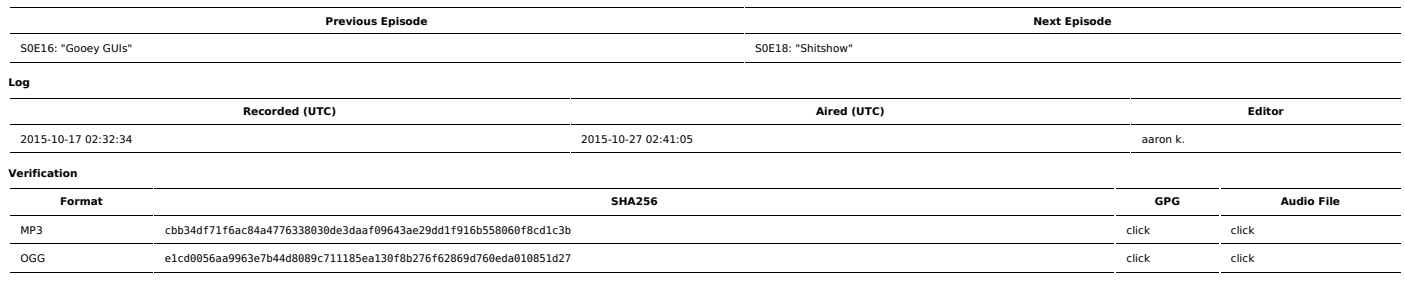

Quicklisten:

In this episode, and no- the title is NOT a [typo,](http://dictionary.reference.com/browse/annal) we talk about data archival/storage, VPS providers, computering in modern media, and taskwarrior.

- 
- [Notes](http://sysadministrivia.com/episodes/S0E17#notes) [Errata](http://sysadministrivia.com/episodes/S0E17#errata) [Music](http://sysadministrivia.com/episodes/S0E17#music)
- 

### **Notes**

- 
- "Red Hat is buying [Ansible](http://venturebeat.com/2015/10/15/source-red-hat-is-buying-ansible-for-more-than-100m/)" and Debian is [dropping](https://lwn.net/Articles/658809/) LSB and you should definitely read the [FHS](http://www.pathname.com/fhs/) and know your XDG [spec](http://standards.freedesktop.org/basedir-spec/basedir-spec-0.6.html) as well
- 

Also, SHOUT-OUT TO [panopt1con](https://www.reddit.com/user/panopt1con) ON REDDIT FOR [PLUGGING](https://www.reddit.com/r/sysadmin/comments/32s2c8/sysadmin_related_podcasts/cqeezzy) US!<br>I couldn't even finish the absolutely-disgusting [Bolthouse](http://www.bolthouse.com/product/dailygreens) Farms Daily Greens. I THOUGHT it was [this.](http://www.bolthouse.com/product/greengoodness) It was not.<br>Specifying Fedora's DNF [repositories](https://docs.fedoraproject.org/en-US/Fedora/22/html/System_Administrators_Guide/sec-Managing_DNF_Repositories.html)

- 
- [TaskWarrior](https://taskwarrior.org/) is **awesome**. The [documentation](https://taskwarrior.org/docs/taskserver/setup.html) isn't too bad, either. You can also check out the [Taskserver,](http://tasktools.org/projects/taskd.html) which also has pretty good documentation as well.<br>VPSes, or **Virtual Private Servers**, are basically VMs (Virtual Ma
- Ideally, you should run [KVM](http://www.linux-kvm.org/page/Main_Page) with [libvirt](https://libvirt.org/) on your own infrastructure. But...
- Our personal favourite is [Linode](https://www.linode.com/) (and is the provider we use to run Sysadministrivia!)<br>We also mention Linode's [Longview](https://www.linode.com/longview)
- 
- We also memon Emode 3 Eongview<br>■ I used to work for [Tektonic](http://www.tektonic.net/) (I believe they are under different ownership now), but they use [Virtuozzo](http://www.odin.com/products/virtuozzo/) / [OpenVZ](https://openvz.org/Main_Page)
- A Small [Orange](https://asmallorange.com/hosting/cloud/), another previous employer of mine, also offers some pretty decent VPSes; the pricing is a little higher but they tend to be first to roll out new technology, and also has a lot of user-friendliness<br>[Digital](https://www.digitalocean.com/)
- 
- 
- Remember, **backups** are for recovery of data to be available at a moment's notice; **archival** is for the form of *data that you may need data in the future,* but don't need immediately.<br>• Bitrot prevention/archival retenti
- 
- 
- 
- 
- My forourite clip is still [this](https://www.youtube.com/watch?v=hkDD03yeLnU) because of how silly it is<br>• Don't be like jthan. Learn the OSI [Model](https://en.wikipedia.org/wiki/OSI_model) for networking.<br>• And in Jurassic Park, this [clip](https://www.youtube.com/watch?v=dFUlAQZB9Ng)<br>• Ocopsi It was actually The Matrix Reloaded, not The Matrix, in which
- 

#### **Errata**

- 
- l'm pretty sure Jithan moved his Linode because he moved from PA to CO.<br>You technically CAN oversell on KVM, but it's a bit difficult to do- so most KVM providers don't. :)<br>Next time I am using a nailgun to firmly affix Jt
- 
- 

< Tarragon> I found a slight errata in SOE17. You said the number of packages in CentOS would be larger than Debian because you can pull in RHEL repositories. CentOS is about 12,000 packages in total while Debian is 54864

Thanks for the correction, Tarragon! (Though Ithink wondered how many EPEL pulls in?)

It turns out the visualizer used in Jurassic Park **is** real! Thanks to "RikyM" who pointed us out to [fsn](https://en.wikipedia.org/wiki/Fsn)!

### **Music**

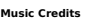

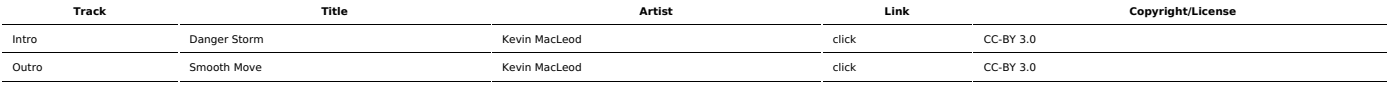

(All music is royalty-free, properly licensed for use, used under fair use, or public domain.)

**Author** [r00t^2](http://sysadministrivia.com/episodes/?author=r00t%5E2) **Categories** (Pilot [Season\)](http://sysadministrivia.com/category/pilot/)

#### **Comments**

There are currently no comments on this article.

Published with [Textpattern](http://textpattern.com/) CMS